CS 241 Section Week #4 (02/18/10) Topics This Section

- $\triangleright$  MP #2
- $\triangleright$  MP #3
- ▶ 5-state Model
- ▶ Review of Scheduling
- ▶ Problems

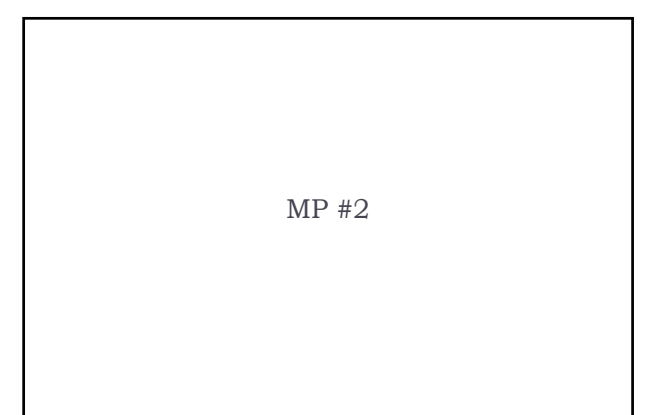

# MP #2

### ` qsort()

- **▶** Define your own comparison function
- ` int compare (const void \*e1, const void \*e2) {
	- return (-1) \* strcasecmp(\*(const char\*\*)e1, \*(const char\*\*)e2); }
- $\triangleright$  Sorts string in reverse order.

# MP #2

#### ` Merge

- $\triangleright$  Consider two sorted lists (integers for example):
	- $\rightarrow \{ 2, 8, 11, 17, 32 \}$
	- $\rightarrow$  { 4, 12, 17, 34, 57}
- $\triangleright$  It's possible to merge them together (and remove duplicates) in one algorithm.
	- $\triangleright$  Start a pointer at beginning of both lists
	- ` Compare the current element of the lists
		- $\Box$  If one element is less than the other, print out the desired output and
		- advance the pointer on that list. □ If the elements are equal, print out either element and advance the pointer of both lists.
	- $\rightarrow$  O(n), rather than O(n lg(n)) of qsort()

## MP #2

#### ` pthreads

- ▶ Running threads in parallel was required:
	- ` INCORRECT: for  $(i = 1; i < \text{argc}; i++)$
	- {
	- pthread\_create(…); pthread\_join(…)
	- }
	- → CORRECT:<br>for (i = 1; i < argc; i++) pthread\_create(...);

for (i = 1; i < argc; i++) pthread\_join(…)

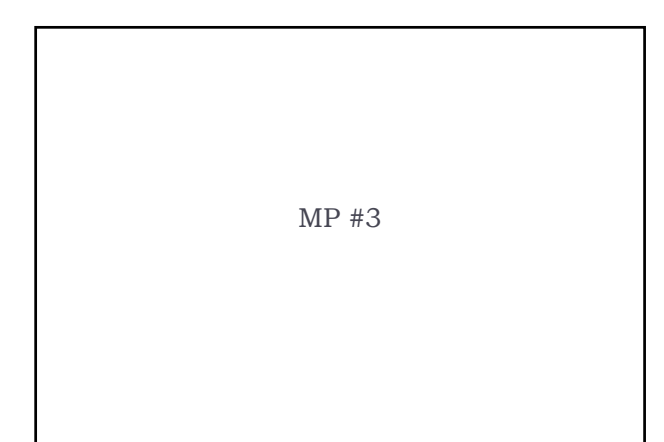

## MP3 Forward

#### In MP3, you will add code to a simulator for a CPU scheduler.

- $\triangleright$  We provide you with the code for the simulator.
- $\triangleright$  You don't need to understand this code to understand this MP.
- ` You should consider the simulator a 'black box'
- $\rightarrow$  You need to implement these algorithms: fcfs, sjf, psjf, pri, ppri, rr#

## MP3 Forward

- ▶ You need to fill in 3 scheduling functions:
	- ` scheduler\_new\_job()
	- ` scheduler\_job\_finished()
	- ` scheduler\_quantum\_expired()
	- Note that these are the only times that the scheduler needs to make a decision!
- $\triangleright$  A clean up() function to clean up any memory your program may've allocated
- $\triangleright$  A show queue() function to help you debug your program
- ▶ You need to create your own job queue

## MP3 Forward

- $\triangleright$  You also need to fill in 3 statistics functions:
	- ` float scheduler\_average\_response\_time()
	- ` float scheduler\_average\_waiting\_time()
	- ` float scheduler\_average\_turnaround\_time()
	- These are called at the end of the simulation.

### MP3 Forward

- ▶ How the functions are called...
	- $\triangleright$  The simulator runs on discrete time units. Every time unit will always execute in the following way:
		- $(1)$ : Is there a new job arriving at the current time?
			- $\Box$  If so, call \_new\_job()
		- $\rightarrow$  (2): Run the job currently scheduled
		- $\rightarrow$  (3): Did the current job finish scheduling?
		- $\Box$  If so, call  $\Box$ job\_finished()
		- $(4)$ : If the job did not finish, are we in Round Robin and has the quantum expired? If so, call \_quantum\_expired()

### MP3 Forward

- $\rightarrow$  You can find sample input/output file in the examples/ directory.
	- ▶ Input File: proc1.csv
	- ` Example Output:
	- ` proc1-fcfs.out
	- ` proc1-sjf.out
	- $\mathbb{R}$  …
- $\rightarrow$  Total of two sample outputs, covers many test cases, possibly not all (try out some of your own test cases!).

# MP3 Forward

### $\triangleright$  For success on this MP:

- $\triangleright$  Carefully read README.txt for details!
- $\triangleright$  Look at the example runs and compare your results (e.g. using 'diff')!
- $\triangleright$  This MP is harder than all previous MPs!!
- ▶ Requires a good understanding of data structures, scheduling, and pointers all in one MP!

Good luck!

Five State Model

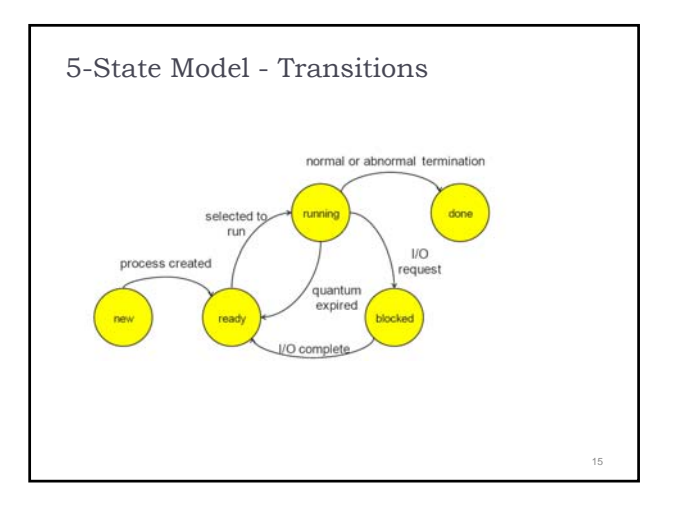

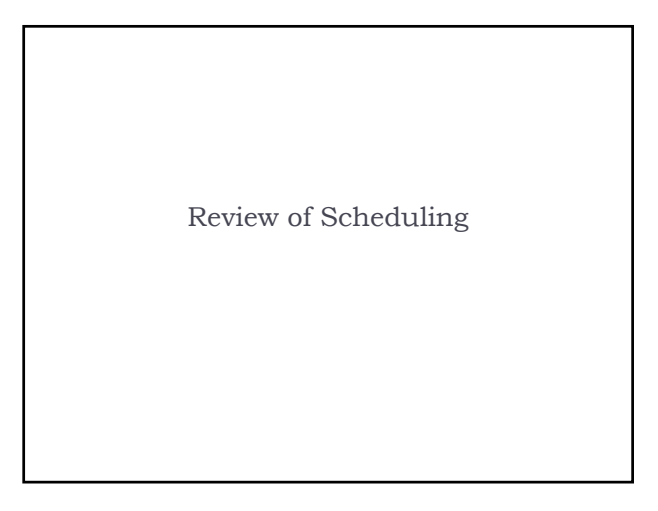

# Scheduling

- ▶ The CPU Scheduler decides which thread should be in the running state. It is called when:
	- $\triangleright$  A thread is created or finishes
	- A clock interrupt occurs
	- ▶ An I/O interrupt occurs
	- $\triangleright$  A thread yields

# Scheduling

- $\triangleright$  The algorithms that we usually talk about are:
	- ▶ First-Come First-Serve (FCFS)
	- ▶ Shortest Job First (SJF)
	- ▶ Priority
	- ▶ Round Robin (RR)

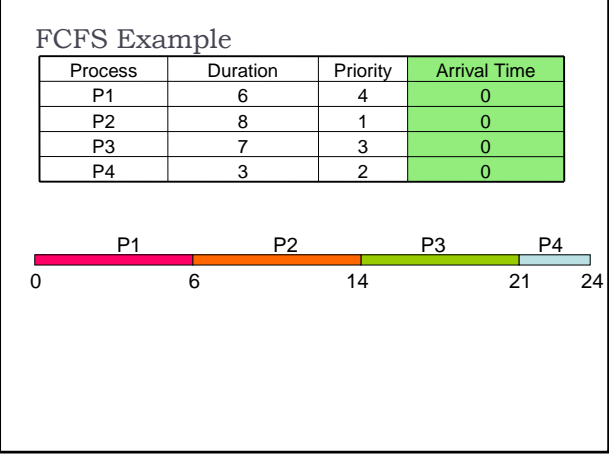

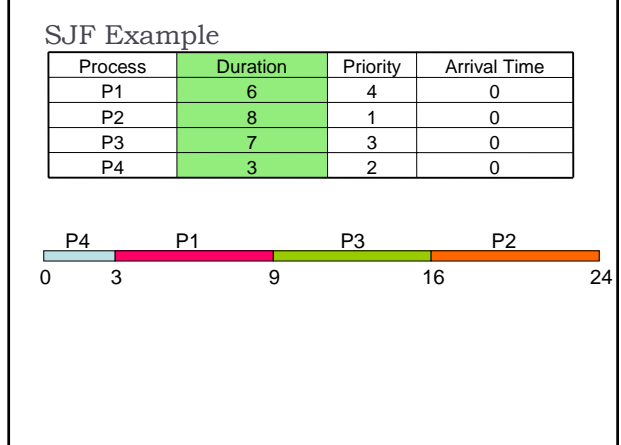

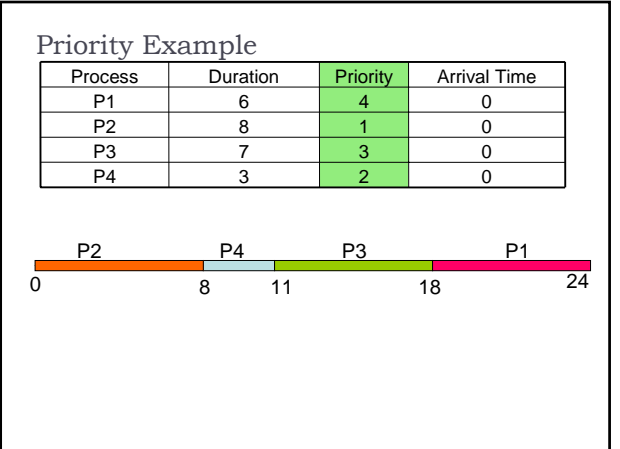

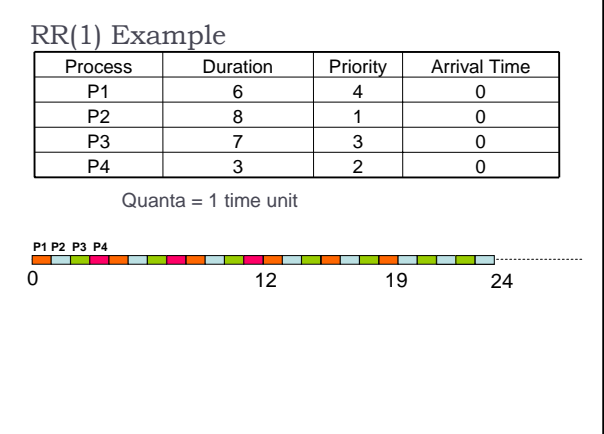

# Scheduling

- ▶ Scheduling algorithms can be preemptive or nonpreemptive
	- ` Non-preemptive: each thread chooses when to yield to the processor (e.g. when done or system call)
	- ▶ Preemptive: scheduler forces the thread to yield (e.g. time quantum expires in RR)

# Scheduling

- $\triangleright$  Metrics for a single job
	- $\rightarrow$  Response Time = time from job submission until it's running for the first time
	- $\rightarrow$  Waiting Time = total time that the job is not running but queued
	- $\rightarrow$  Turnaround Time = time between the job's entry and completion

Problems

# Problem #1

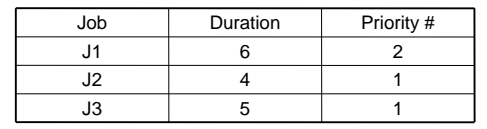

These three jobs are going to arrive at our scheduler 1 time unit apart from each other (i.e. one job at time 0, one at time 1, and one at time 2), but the order hasn't been decided yet.

# Problem #1

We want to guarantee that the jobs finish in the order J1 then J2 then J3

### Problem #1

Which arrival order(s) guarantee this if the scheduler uses:

- 1) FCFS?
- 2) non-premptive SJF?
- 3) preemptive SJF? (use remaining time, and ties are broken by arrival time)
- 4) RR-1? (arriving jobs are placed on ready queue immediately)
- 5) non-preemptive priority?
- 6) preemptive priority?

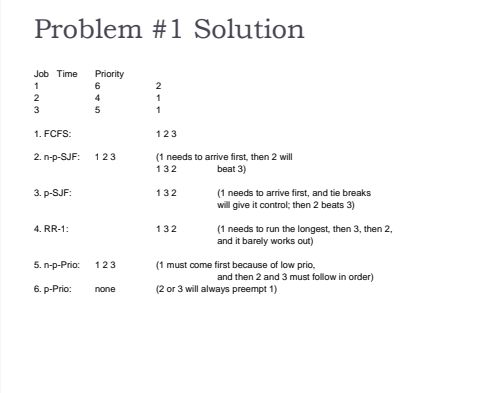

### Problem #2

For the SJF and RR examples, calculate:

- 1) Average response time
- 2) Average waiting time
- 3) Average turnaround time

Are either of these clearly better? When would you use each?

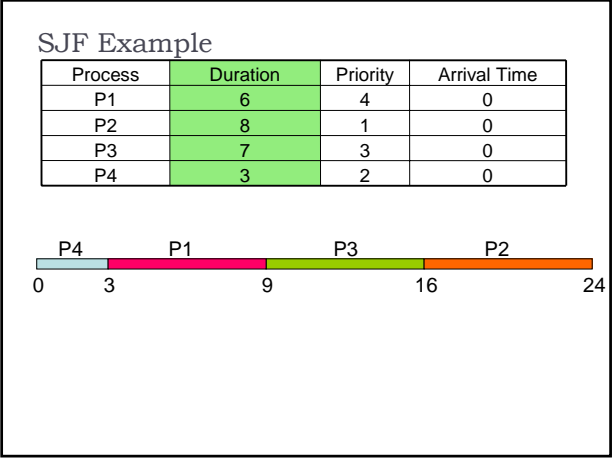

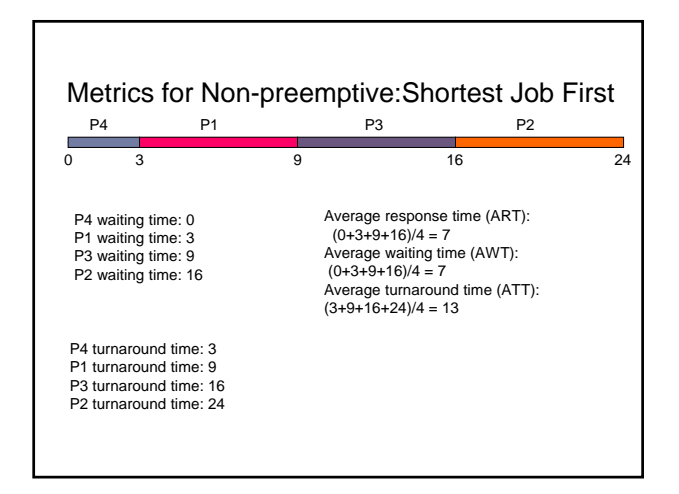

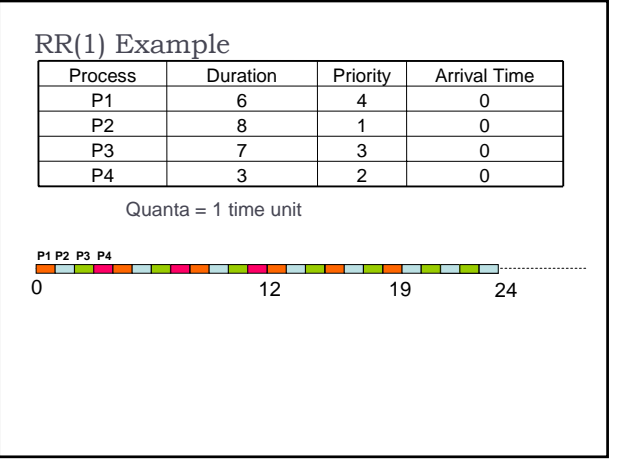

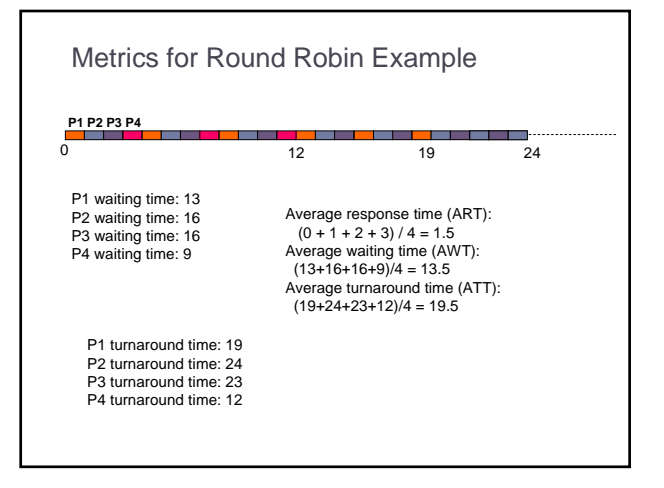